## クレジットカード・インターネットバンキングによる納付手順

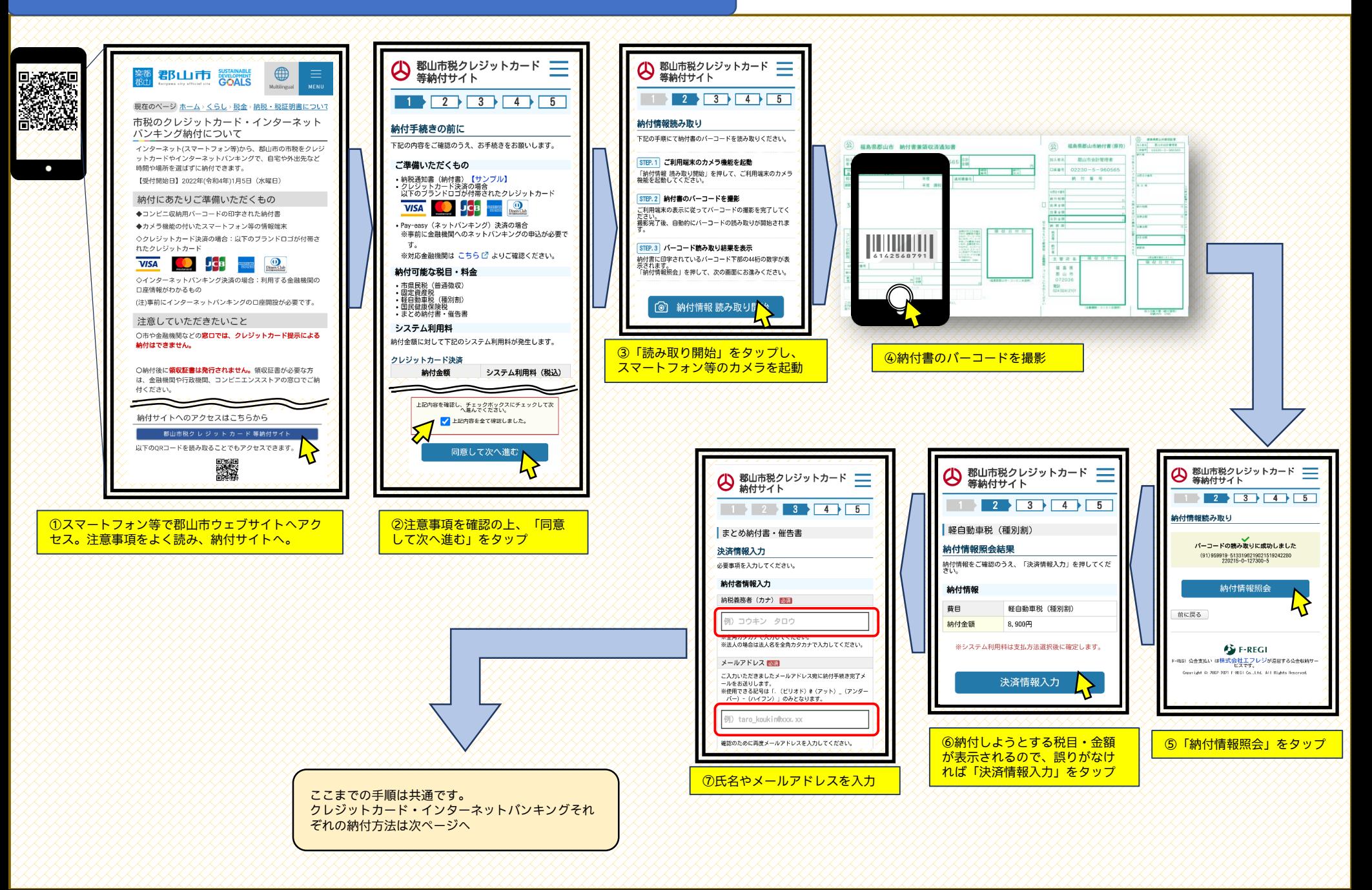

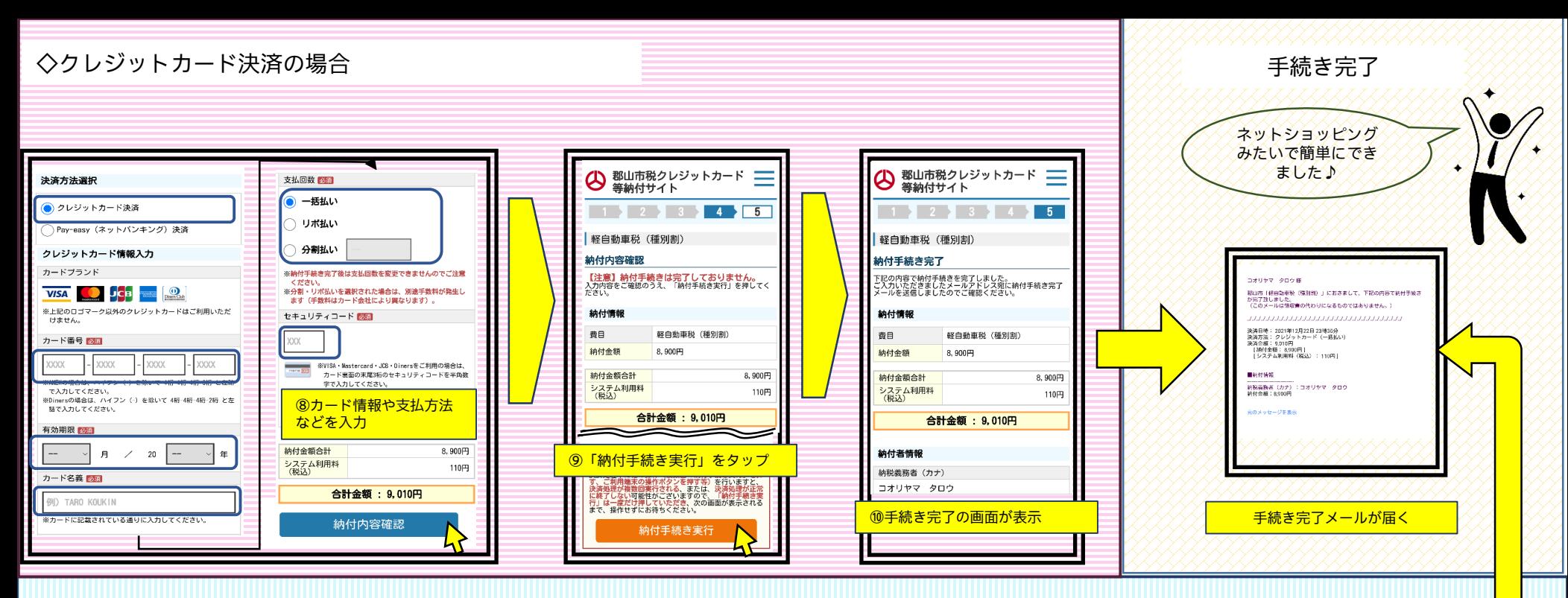

## ◇インターネットバンキング(ペイジー)決済の場合

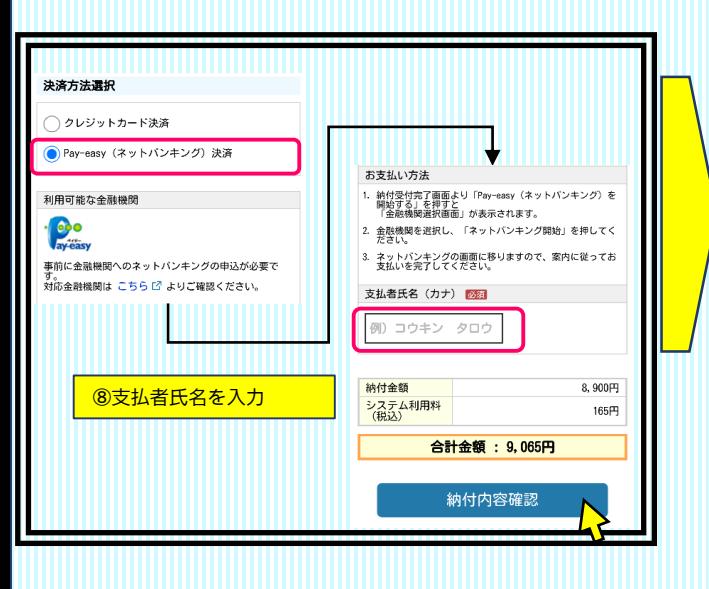

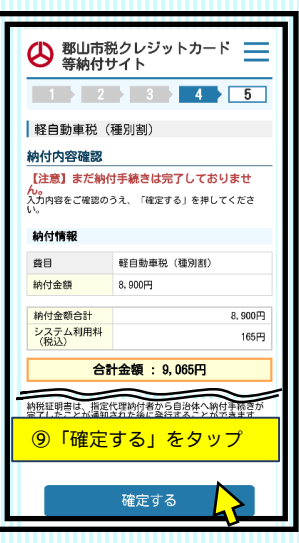

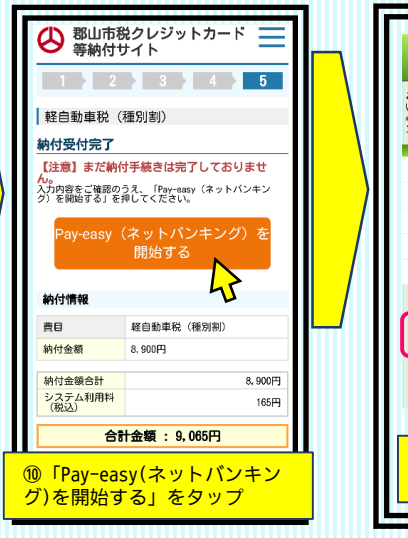

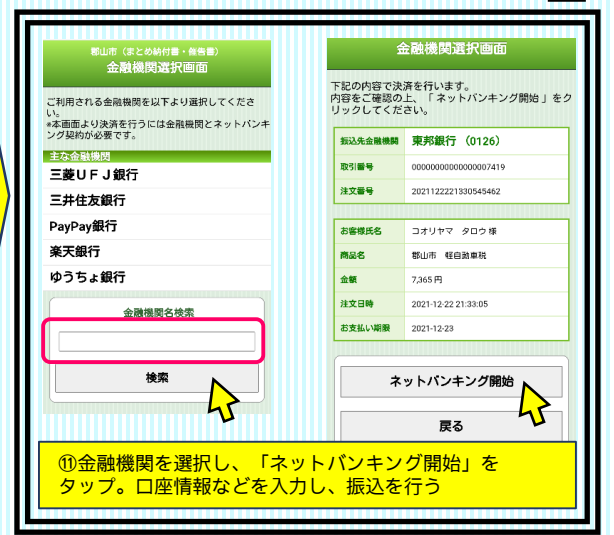